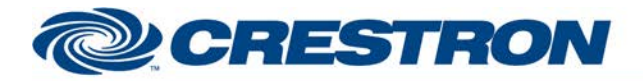

### **Certified Module**

#### **Partner: ClearOne Model: Converge Device Type: Conferencing**

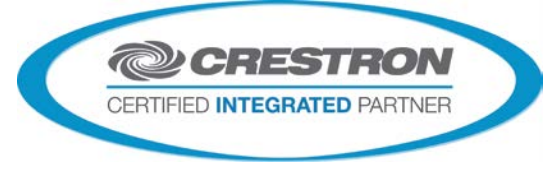

#### **GENERAL INFORMATION**

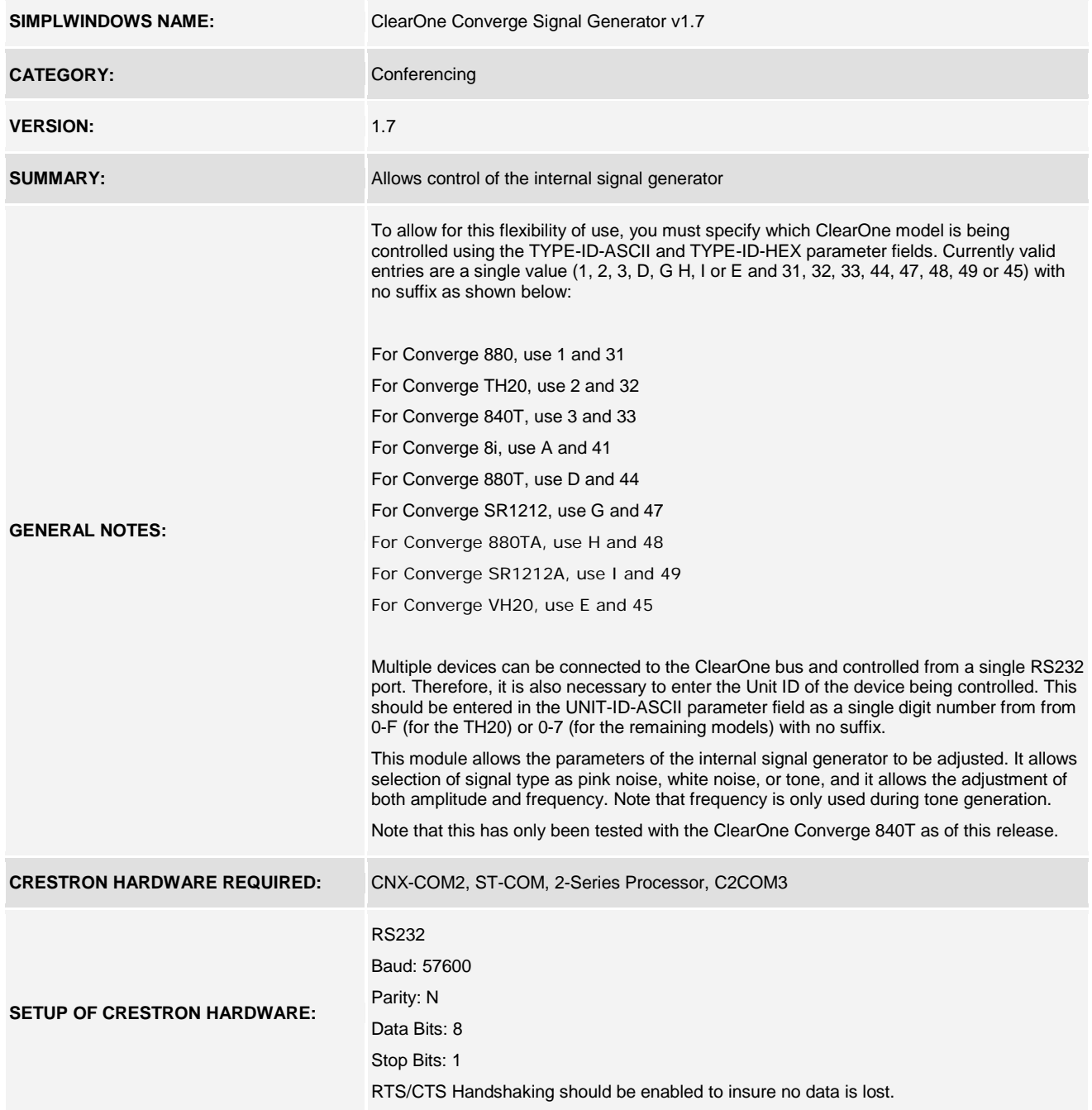

www.crestron.com

Crestron Certified Integrated Partner Modules can be found archived on our website in the Design Center. For more information please contact our<br>Technical Sales Department at techsales@crestron.com. The information contain

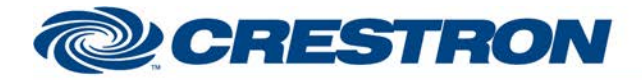

## **Certified Module**

### **Partner: ClearOne Model: Converge Device Type: Conferencing**

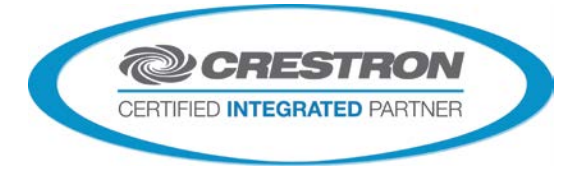

**VENDOR FIRMWARE:** 4.0.0.2.4 **VENDOR SETUP:** Flow control should be set to "on". The baud rate should be set to 57600. **CABLE DIAGRAM: CNSP-141** 

Rean View of Connector

E

దే

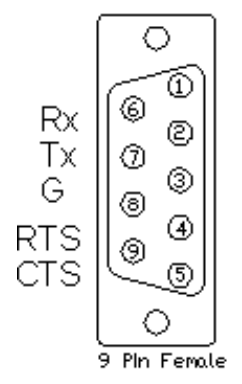

# **CNSP-141**

Rean View of Connecton

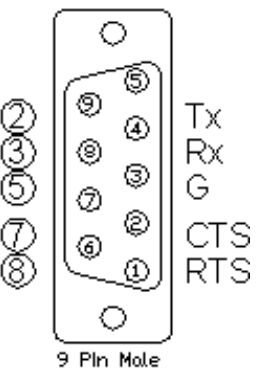

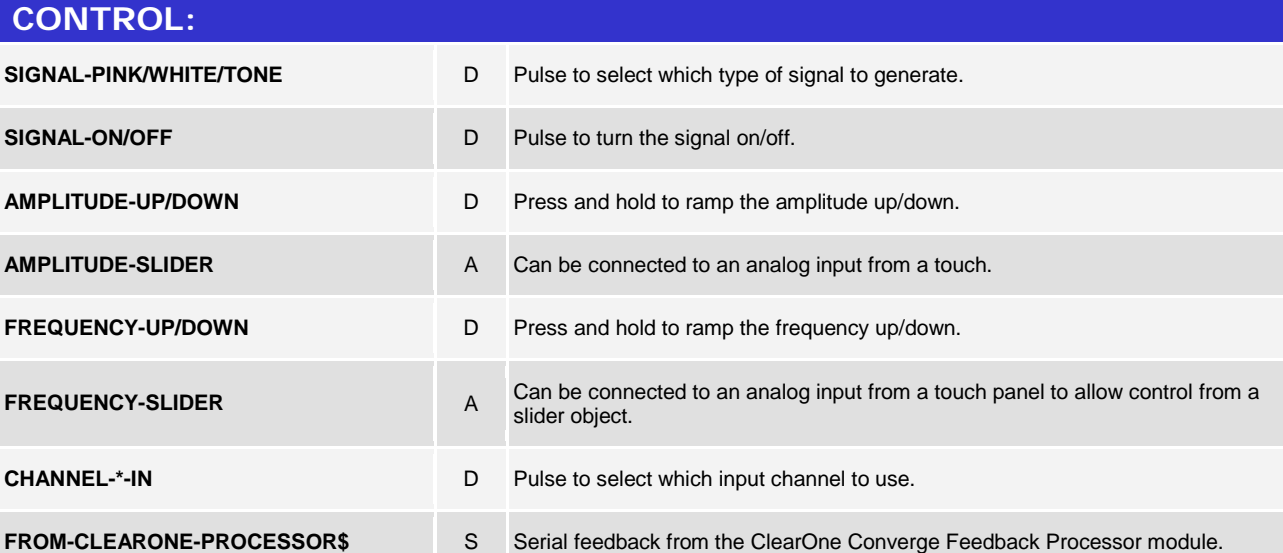

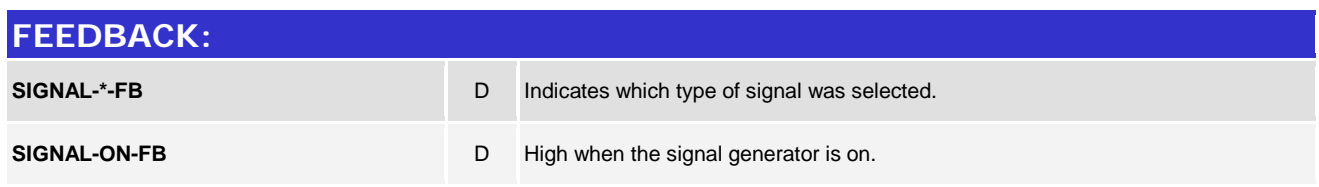

©2004 Crestron Electronics, Inc. 15 Volvo Drive · Rockleigh, NJ 07647 800.237.2041 / 201.767.3400

www.crestron.com

Crestron Certified Integrated Partner Modules can be found archived on our website in the Design Center. For more information please contact our<br>Technical Sales Department at techsales@crestron.com. The information contain

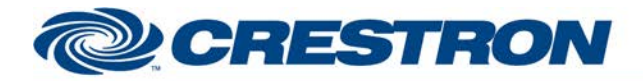

# **Certified Module**

### **Partner: ClearOne Model: Converge Device Type: Conferencing**

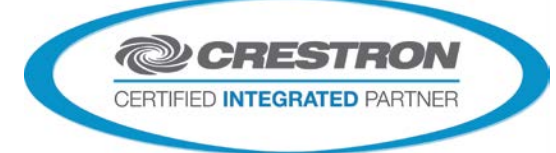

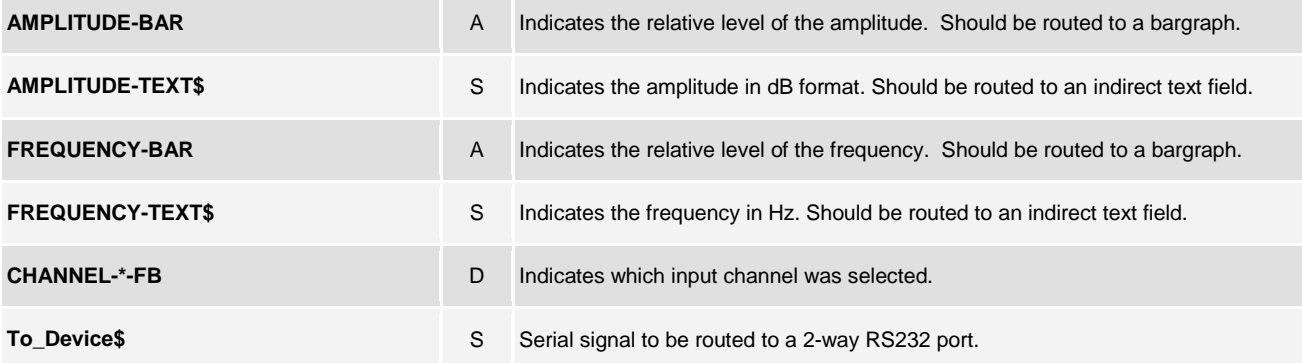

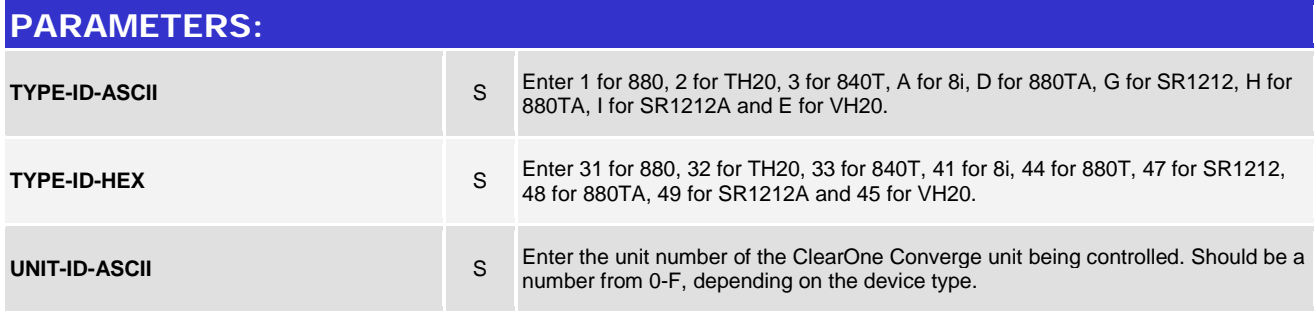

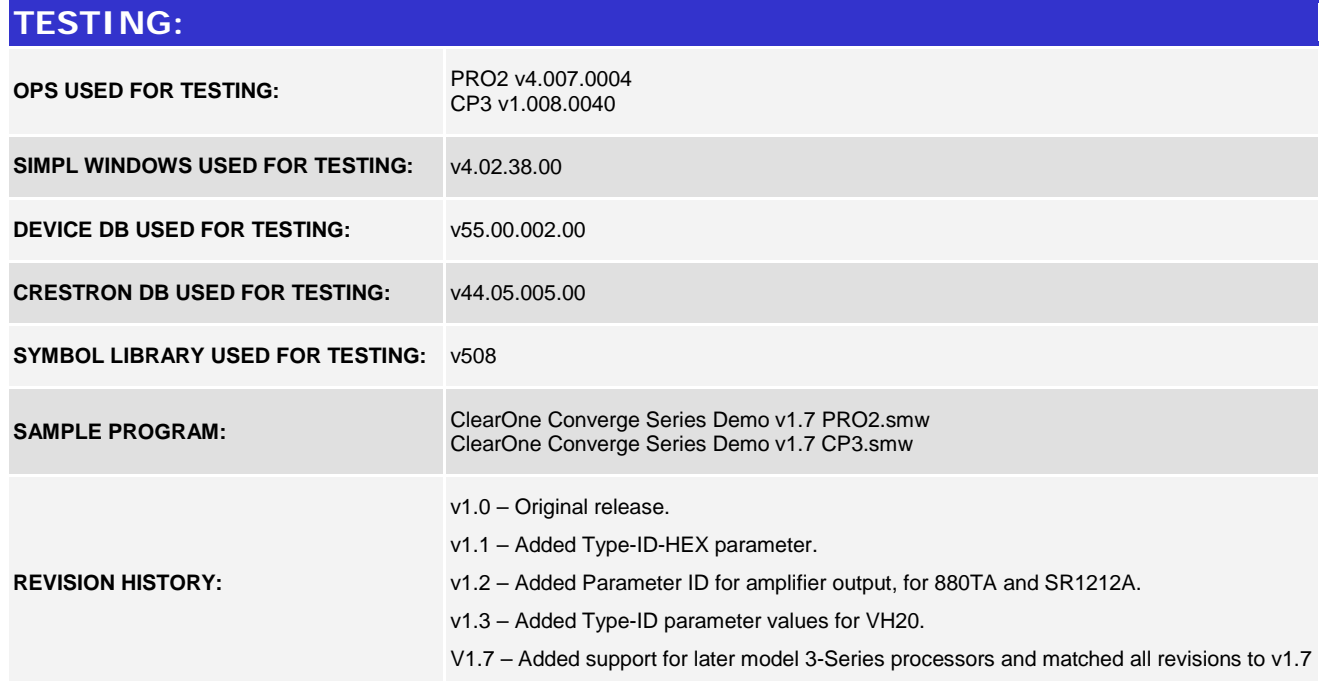

www.crestron.com

Crestron Certified Integrated Partner Modules can be found archived on our website in the Design Center. For more information please contact our<br>Technical Sales Department at techsales@crestron.com. The information contain